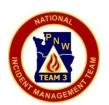

## CTSP Procedures Flying To An Incident

07/26/2011 Update: 05/11/2013

Part 1/2

**Situation:** PNW Team 3 is assigned to an incident in which it is determined that the best method of travel is flying.

**Objective:** Provide basic computer access to the I-Suite Application, Document Server and Internet for the first 24-48 hours. Following this initial period, a full complement of computers and services will be provided in a cost effective manner.

Additional Information: The PNW Team 3 CROW (Computer Room On Wheels) Trailer is equipped with 10 laptop computers, access to the I-Suite Internal Network/Internet, access to an external Guest Internet Network, 4 printers, electrical generator and support supplies for 30+ computers. The CROW is very cost effective to an incident/assignment, saving the incident approximately \$5-6,000 per month and reducing the lag time for ICP IT Network Setup from 3 days to less than 1 day.

**Procedure:** As soon as both PNW Team 3 CTSPs have resource orders, one CTSP will ship (via Fed Ex – Approx. \$500 each way) 2 initial kit boxes to the briefing location. This kit will provide the basic computer access needs for PNW Team 3 to operate for the first 24-72 hours.

If it is estimated that the assigned location can be reached within 48-72 hours, one CTSP will fly and set-up the kits that were sent via FedEx. The second CTSP and a driver will transport the CROW Trailer to the assigned location. The first CTSP on site will order any additional rental equipment and supplies that cannot be provided by the CROW Trailer.

Cost Savings: \$4-5,000 per months & reducing 2 days down time

## **Equipment In the 6 Initial Kit Boxes:**

Silver & Black Sharpee

## [2 "Rubbermaid Totes", 2 PC "Pelican" Case, 2 Printer Box (HP 8600 All In One)]

| 1 – Cradle Point Router, Ext Antenna & Power Supply 1 – Wireless Antenna | Drobo Document Server / Drobo Share & Support Kit [CTSP Tools Dir & Past Incident Docs] |
|--------------------------------------------------------------------------|-----------------------------------------------------------------------------------------|
| 1-2 – Verizon Air Cards & External Antennas                              | 5 – Surge Protectors                                                                    |
| 1 – Wireless Router [Guest External Internet Access]                     | 5 – 25' Extension Cords                                                                 |
| & Power Supply                                                           | 5 – Jump Drives                                                                         |
| 1 – 12 Port Gigabit Switch & Power Cable                                 | Cable Tester                                                                            |
| 1 – 12 Port 10/100 Switch & Power Cable                                  | 1 – TB External USB Hard Drive [GIS]                                                    |
| 1 – All In One Laser Printer [Fax & Copier]                              | 2 – Ream 8 ½ x 11 Paper                                                                 |
| w/ USB Cable& Power Supply [Fresh Ink Cartridge]                         | 20 – 25' & 1-100' Ethernet Cables [5 – 25' Cords In Win 7 Pelican Case]                 |
| 10 – Laptop Computer, Mice, Power Supplies &                             | 2 – USB Num Key Pads                                                                    |
| Mouse Pads [One XP Laptop To Serve As I-Suite Server]                    | 4 – Shipping Boxes [Approx 24"w x 16"d x 16"h - 75lbs]                                  |
| BGAB Satellite Kit                                                       | 2 – UPS (625w)                                                                          |
| 1 - GIS Router                                                           | 2 – Ethernet Cable Connectors                                                           |
| Operating Software CD Case (2)                                           | Screen Wipes                                                                            |
| Duct Tape                                                                | 1 – Coffee Thermos                                                                      |

Long Phone Cord

**RED COLORED ITEMS – Need to put into boxes from CROW Supplies** 

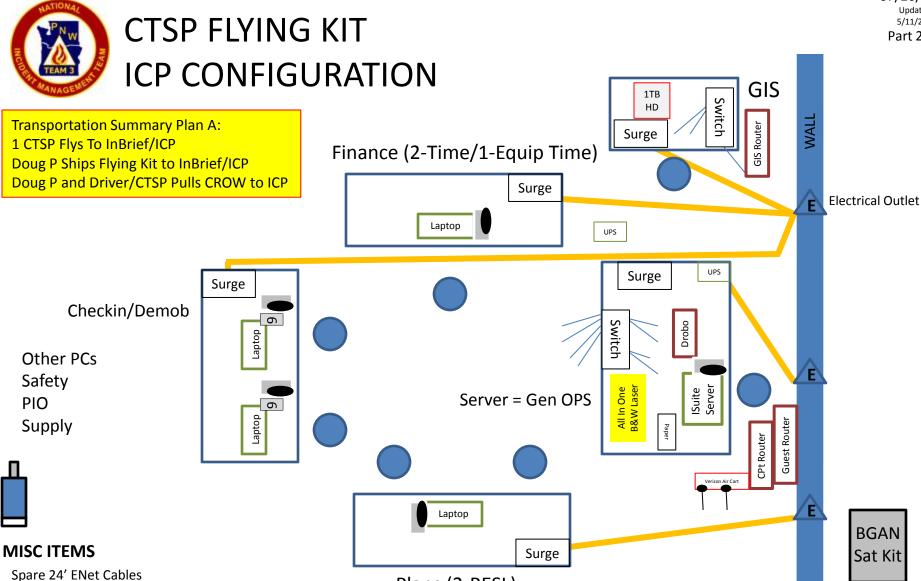

Plans (2-RESL)

5 Loaner Jump Drives Duct Tape / Flagging Operating SW Case (2)

Cable Tester

**Sharpie Pens** 

Long Phone Cord

NOTE: This Configuration Designed for First 1-2 Days of Assignment. CROW and Additional Rental PCs Ordered On "Day 1" of Assignment.